## Package 'SLDAssay'

October 12, 2022

Type Package Title Software for Analyzing Limiting Dilution Assays Version 1.8 Date 2017-11-01 Author Michael Hudgens, Ilana Trumble, Andrew Allmon Maintainer Ilana Trumble <itrumble@unc.edu> Description Calculates maximum likelihood estimate, exact and asymptotic confidence intervals, and exact and asymptotic goodness of fit p-values for concentration of infectious units from serial limiting dilution assays. This package uses the likelihood equation, exact goodness of fit p-values, and exact confidence intervals described in Meyers et al. (1994) <<http://jcm.asm.org/content/32/3/732.full.pdf>>. This software is also implemented as a web application through the Shiny R package <<https://iupm.shinyapps.io/sldassay/>>. License GPL-3

LazyData TRUE Imports compiler

**Depends**  $R$  ( $>= 3.2.1$ )

RoxygenNote 5.0.1

NeedsCompilation no

Repository CRAN

Date/Publication 2017-11-02 04:10:21 UTC

### R topics documented:

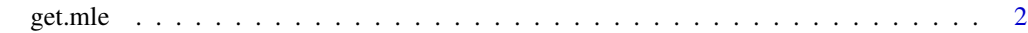

**Index** [4](#page-3-0)

<span id="page-1-0"></span>

#### Description

Calculates the maximum likelihood estimate of concentration of infectious units from a single serial limiting dilution (SLD) assay. Also calculates corresponding exact and asymptotic confidence intervals, and a goodness-of-fit p-value. While this package was developed with the purpose of estimating IUPM, it is applicable to SLD assays in general.

#### Usage

```
get.mle(pos, replicates, dilutions, monte = 15000, conf.level = 0.95,
  iupm = TRUE, na.rm = FALSE)
```
#### Arguments

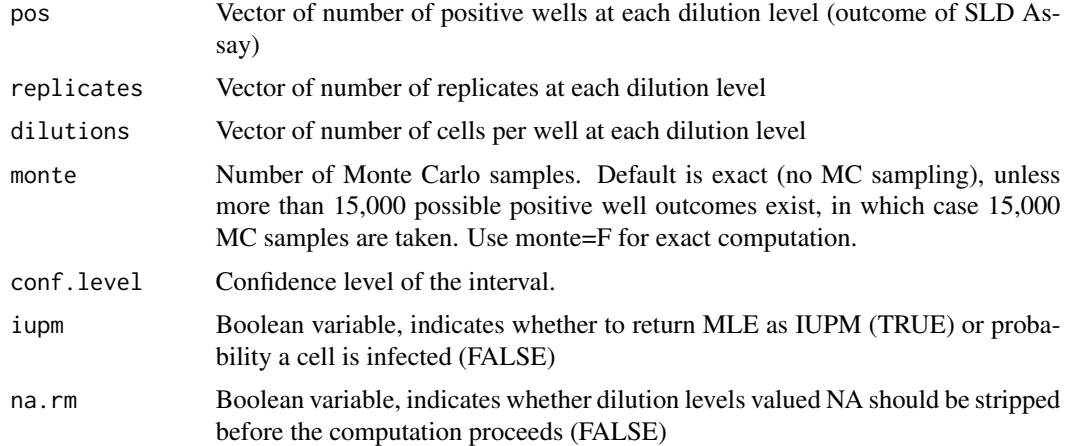

#### Value

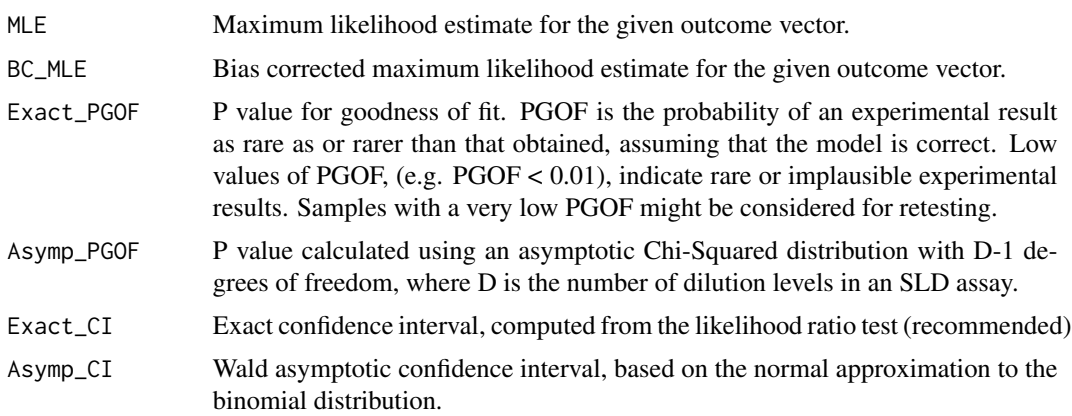

#### get.mle

#### References

Myers, L. E., McQuay, L. J., & Hollinger, F. B. (1994). Dilution assay statistics. Journal of Clinical Microbiology, 32(3), 732-739. DOI:10.1.1.116.1568

#### Examples

```
# Duplicates row 4 of Table 4 from Myers, et. al.
# Myers et. al. divides IUPM space into discrete values. This package searches
# entire parameter space, yielding a slightly different and more accurate MLE.
row4 <- get.mle(pos=c(2,1,0,0,0,0), # Number of positive wells per dilution level
                 replicates=rep(2,6), # Number of replicates per dilution level
                 dilutions=c(1e6,2e5,4e4,8e3,1600,320), # Cells per dilution level
                 conf.level=0.95, # Significance level
                 iupm=TRUE, # Display MLE in infected units per million
                 )
# Duplicates row 21 of Table 4 from Myers, et. al.
# Low PGOF example
# Myers et. al. divides IUPM space into discrete values. This package searches
# entire parameter space, yielding a slightly different and more accurate MLE.
row21 \leq get.mle(pos=c(2,2,2,0,1,0)),replicates=rep(2,6),
                 dilutions=c(1e6,2e5,4e4,8e3,1600,320),
                 conf.level=0.95,
                 iupm=TRUE)
# Example calculating IUs per cell for an assay with 1 DL.
 iu.example <- get.mle(pos=7, replicates=8, dilutions=25,
                       conf.level=0.95, iupm=FALSE)
# Monte Carlo example
# 67,081 total possible positive well outcomes, therefore
# Monte Carlo sampling is used to reduce computation time.
MC.example <- get.mle(pos=c(30,9,1,0),
                       replicates=c(36,36,6,6),
                       dilutions=c(2.5e6,5e5,1e5,2.5e4),
                       conf.level=0.95,
                       monte = 5000,
                       iupm=TRUE )
```
# <span id="page-3-0"></span>Index

get.mle, [2](#page-1-0)